# **maternity and infant care**

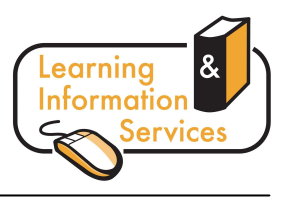

### **Description**

Maternity & Infant Care is an essential resource for academic and healthcare professionals involved with the care of women and infants.

#### **Getting Started**

- Go to the University's homepage (http://www.wlv.ac.uk)
- Click on **Current Students**, then **Learning Centres.**
- Select **Electronic Resources**, then **Athens information** and follow the instructions for logging on using a University or Non-University PC. If you are using a PC outside the University you may be asked to enter your university PC login ID and password.
- At the **Electronic Resources** page, select **Databases A-Z**
- Click on **M** and choose **Maternity and Infant Care** from the list

#### **Searching**

The screen below will be displayed**.** You can use the default **Basic Search** or you can use the **Advanced Ovid Search** which enables you to search for specific keywords, authors, titles, or journals.

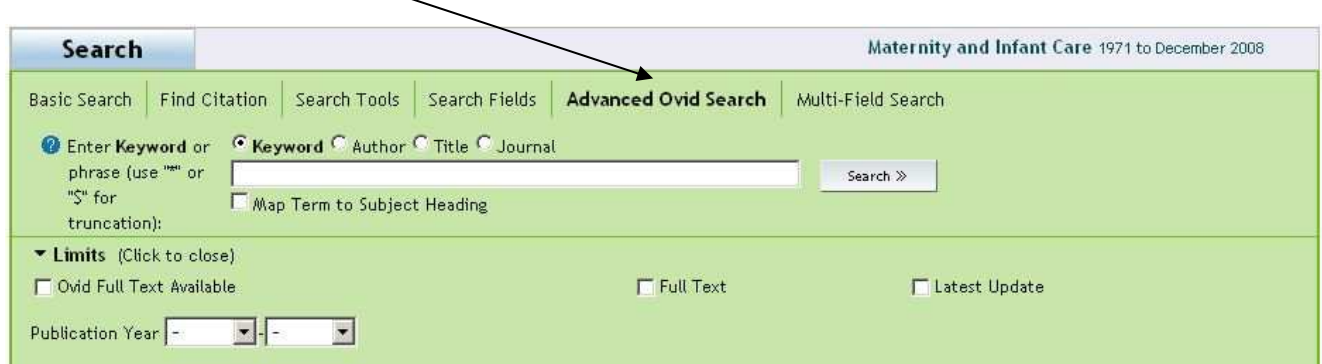

Enter your **search term(s)** into the search box.

At this point you can also **limit** your results. There are a number of different limiter options to help you narrow down your search to retrieve relevant results.

You may wish to limit to **full text** articles only (although bear in mind that some articles may be available on other databases) or limit to articles within a particular **publication year** range (e.g. if you are interested in articles published between 2005 and 2009 for recent articles).

You can also limit your search to a certain **subject area** (hold down the control button on your keyboard whilst clicking to select more than one subject) or **country**.

Once you have chosen any limiters click on **Search >>**.

## **Displaying Results**

teenage mothers and care pathway {No Related  $\rightarrow$  676  $\mathbf 2$ **EDISPLAY Basic** Terms} To view the results click on **DISPLAY** You will then be presented with a list of results that match the search terms you have entered. Score: \*\*\*\*\*  $\Box$  4. Bain J. Findlay A. Greig C. Parents' perceptions of discharge planning in Scottish neonatal units: areas for improvement.  $\blacksquare$  Abstract [Original research] Journal of Neonatal Nursing, vol 9, no 4, July 2003, pp 110, 112-115. Complete Reference AN: 2003071514 · Library Holdings Internet Resources  $\blacktriangleright$ View Abstract SEARCH FOR AL Find Citing Articles Score: \*\*\*\*\* Fetrick A. Christensen M. Mitchell C. Does public health nurse home visitation make a difference in the health outcomes of  $\Box$  5. **Ahstract** pregnant clients and their offspring?. [Original research] Public Health Nursing. vol 20, no 3, May-June 2003, pp 184-189. Complete Reference AN: 2003091915  $\blacksquare$  Full Text Library Holdings ï View Abstract Internet Resources SEARCH FOR AL **Find Citing Articles** Score: \*\*\*\*\*  $\Box$ 6. James M. Hunt K. Burr R. and others. A decision analytical cost analysis of offering ECV in a UK district general hospital.  $\blacksquare$  Abstract [Observational study. Original research. Prospective study] BMC Health Services Research. vol 1, no 6, 2001, 7 pages. Complete Reference AN: 2002050224  $=$  Full Text View Abstract **Elibrary Holdings** Internet Resources **SEARCH FOR ALL** Find Citing Articles

The total **number of results** for your search will be displayed:

The links on the right of the screen provide you with more detailed information about each result:

- Click **Abstract** or **View Abstract** to obtain a brief summary of the research
- Click **Complete Reference** to view further information including index terms
- Click **Full Text** to view the article in full (once you have opened the full text in the database there is sometimes the option to open as a pdf which you can then easily save/print)
- Click **Library Holdings** to check the OPAC to see if we have any print copies of the journal
- Click **Internet Resources** to see if there any associated links via the internet
- Click the **Search for Article** button to see if we have the article on another of our electronic databases
- Click **Find Citing Articles** to find other articles that have referenced that article (you may find that these are also relevant to your research)

Further help is available via the Information Helpdesk on the first floor of Walsall Learning Centre or via **ASSIST**, our online chat information service.